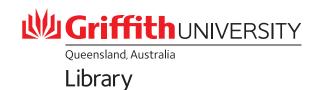

## 9 Reproducible Research Things

A checklist for researchers

1. Documentation

Document all the procedures for your study so that others can understand and reproduce your findings. Record your procedures in an open text format.

2. File naming

Name your files consistently and logically so that they are easier to find later. Establish a consistent naming convention at the beginning of your project and stick to it.

3. Folder structure

click any more info

Create a standard folder structure to keep files organised. Prefix folders by number to reflect your workflow steps.

4. Automation

Record the folder contents in a README.txt file.

Automate repetitive tasks to save time and reduce potential errors.

5. Version control

Options include spreadsheet macros, reusable scripts, and programming pipes and loops.

A version control system allows users to keep track of changes to your data, files or processes.

6. Cloud backups

Keep master files separate. Use copies of the data for processing.

Keep a copy of all your data (working, raw and completed) in cloud-based storage. **7.5** 

7. Security

Griffith offers different types of cloud storage designed especially for research.

Use a password manager.

8. De-identification

Establish strong passwords, encrypt your computer's hard drive and use VPN when connecting to Griiffith's network from home.

9. Object IDs

De-identify or separate sensitive data early, to protect privacy of participants, vulnerable species or locations. Replace identifiers with codes or keys.

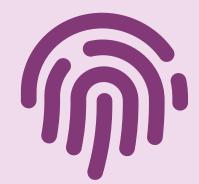

Assign a DOI and Persistent identifier (PID) to completed research data, publications and other output. Find out how these increase the discoverability of your research.

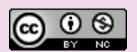